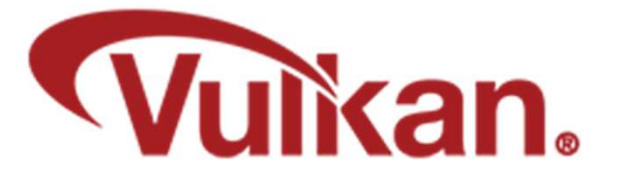

# **VUIKAN.**<br>Vulkan Ray Tracing – 5 New Shader Types!

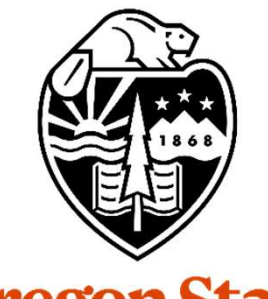

Mike Bailey

mjb@cs.oregonstate.edu

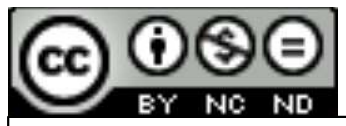

This work is licensed under a Creative Commons International License

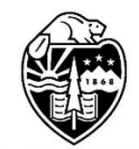

**Oregon State** University<br>Computer Graphics

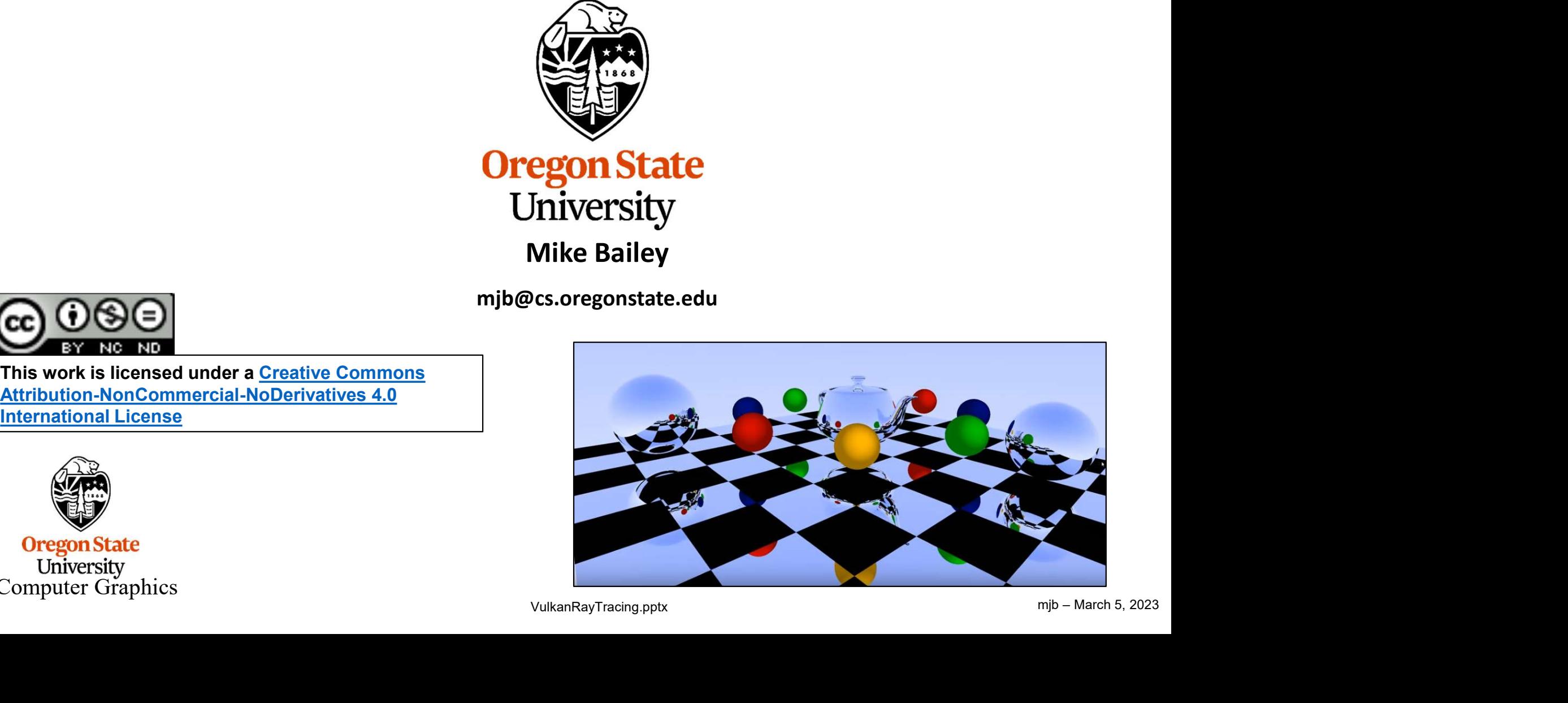

VulkanRayTracing.pptx

1

# Analog Ray Tracing Example  $\circledcirc$  2

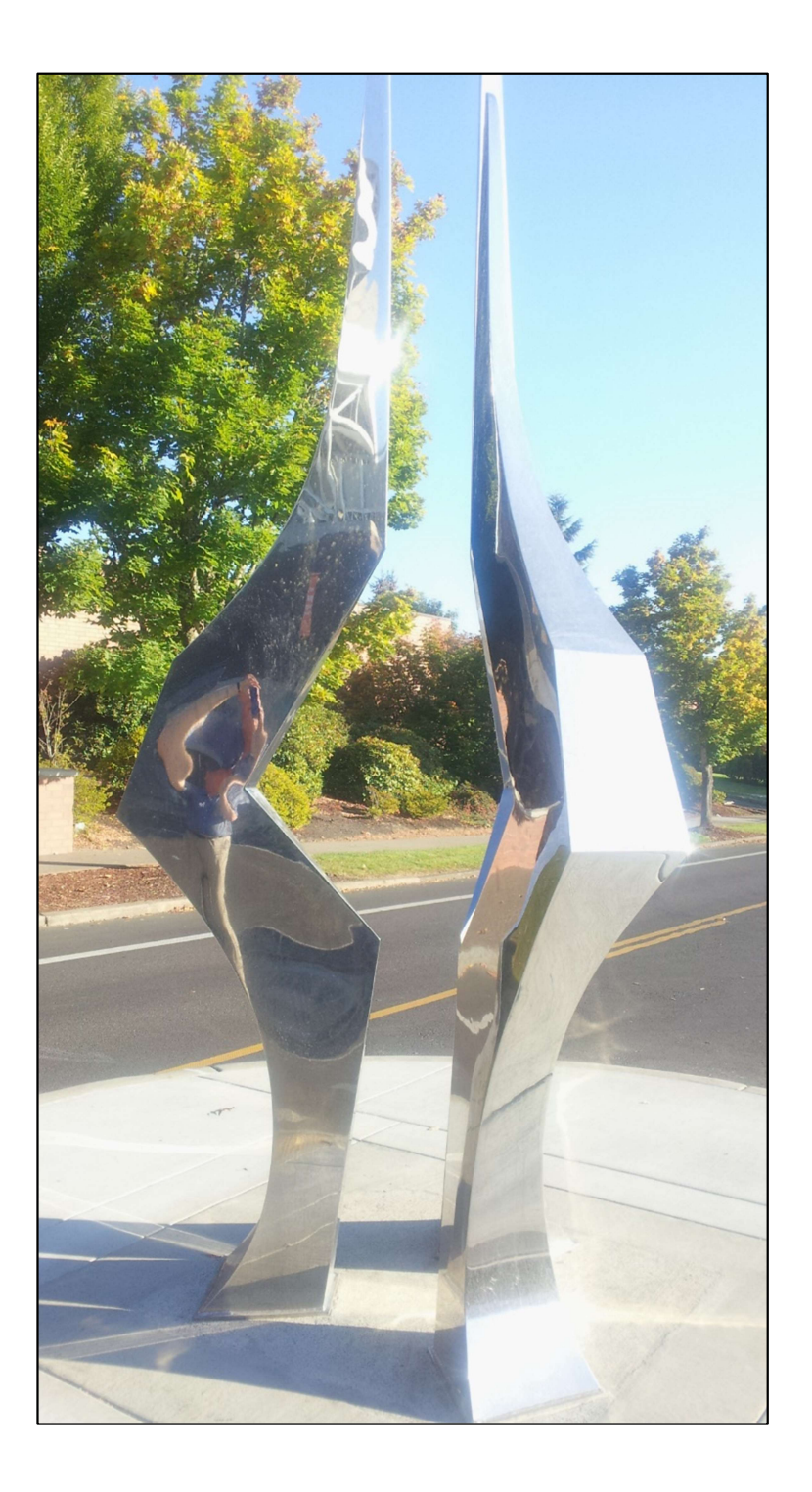

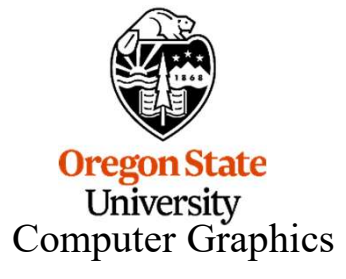

# **Digital Ray Tracing Examples** 3

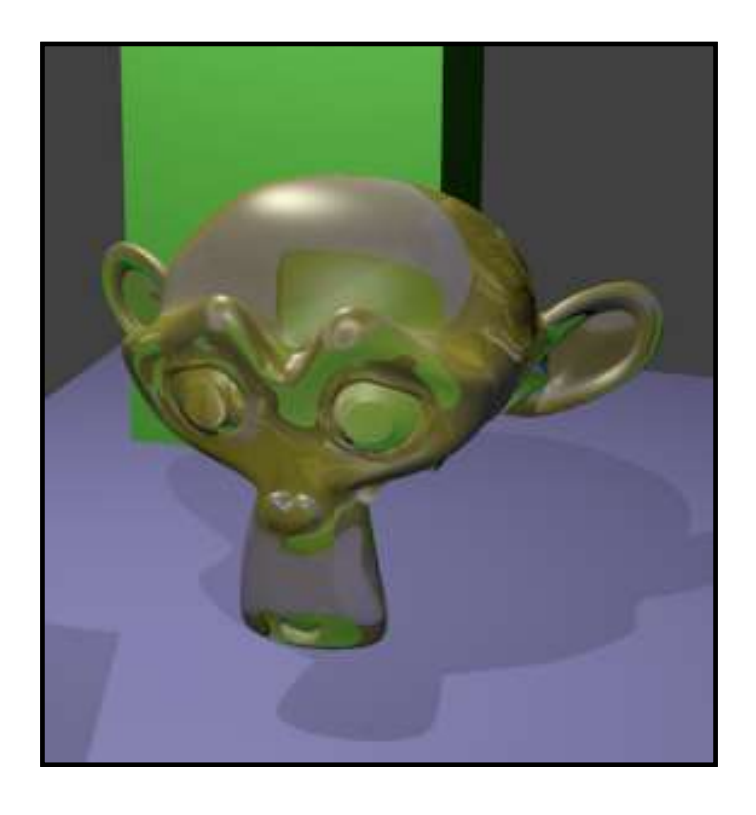

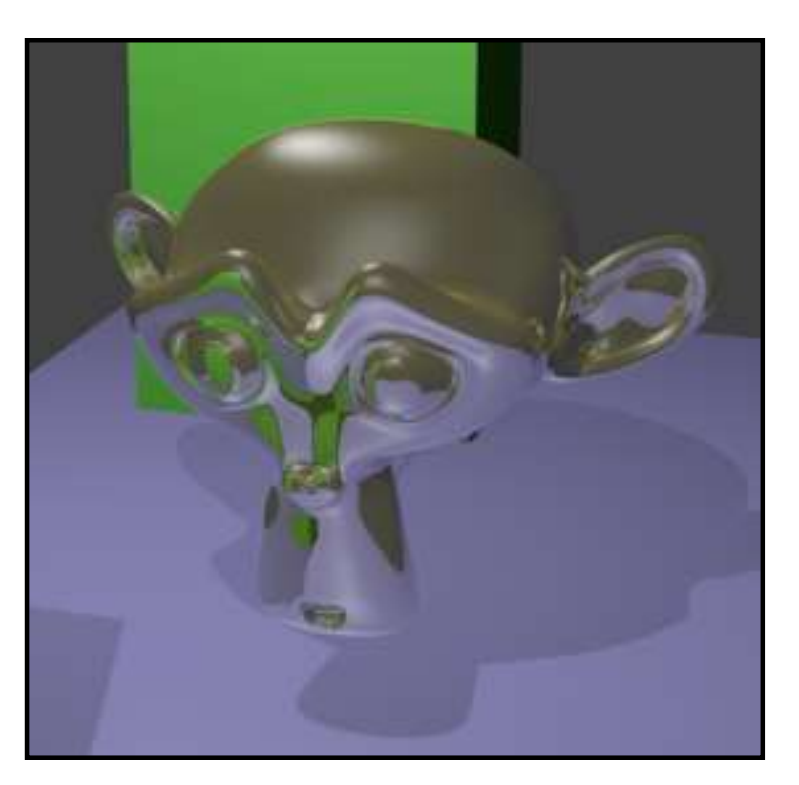

Blender

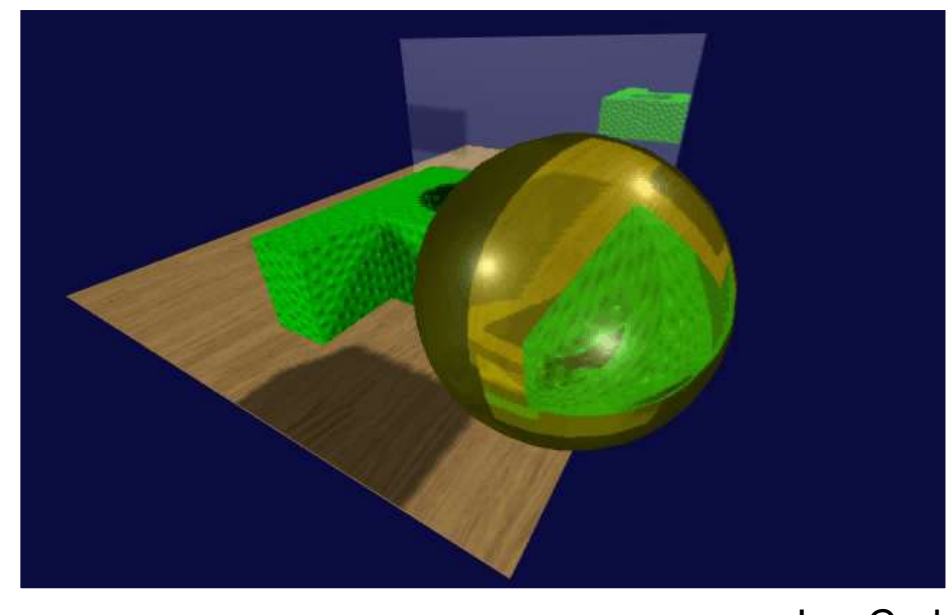

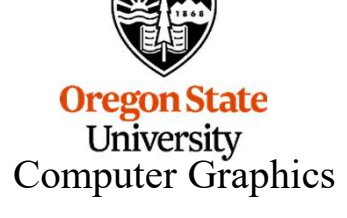

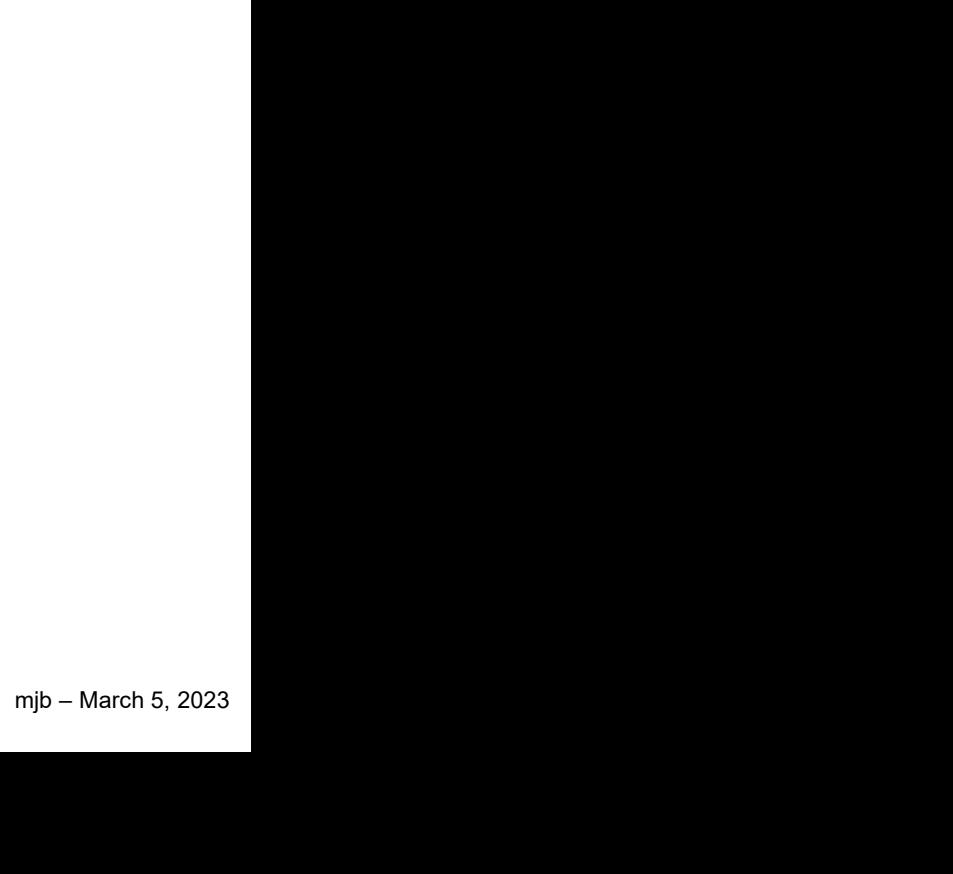

IronCad

#### The Rasterization Shader Pipeline That You Are used to Doesn't Apply to 4 Vulkan Ray Tracing

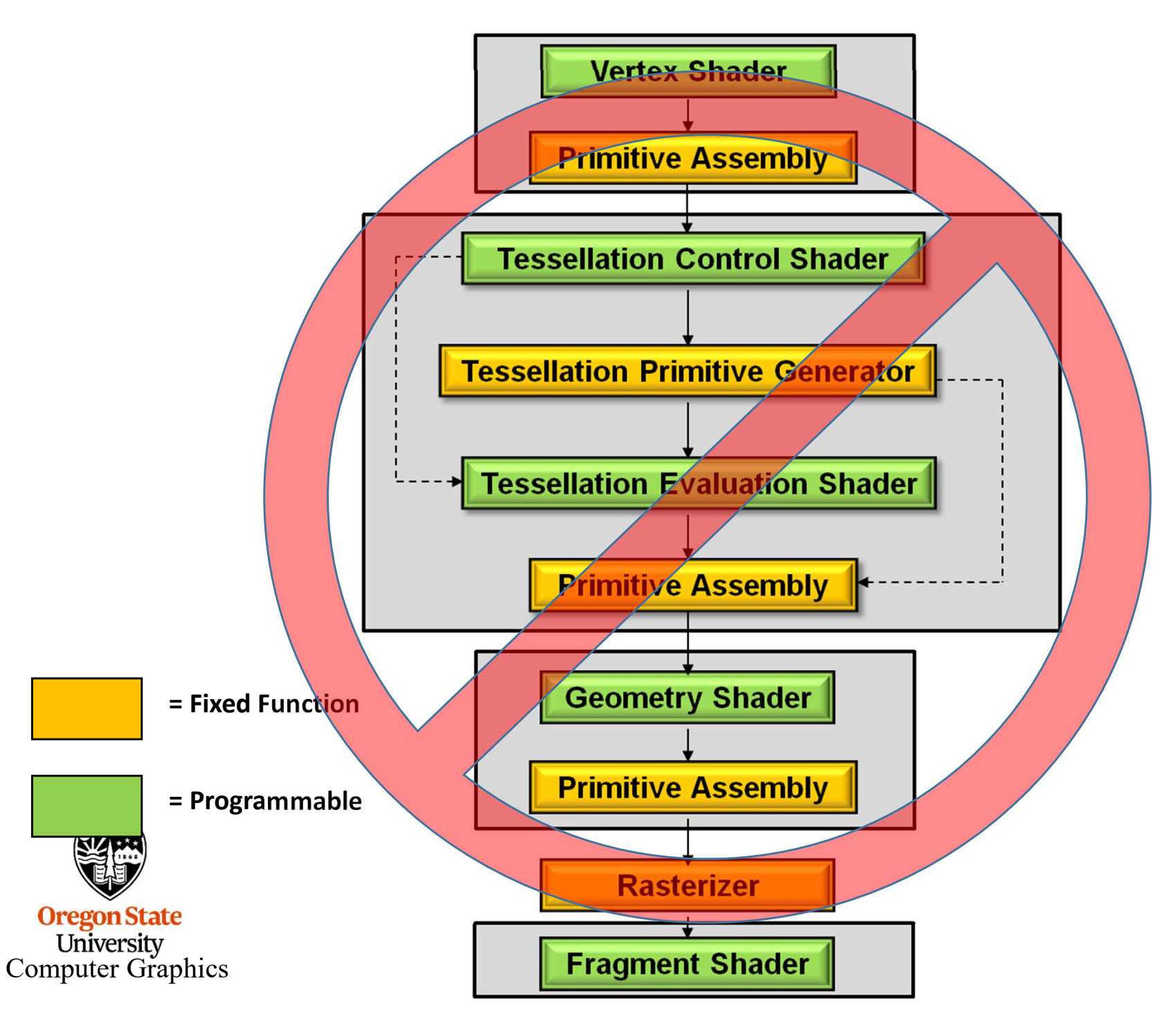

#### The Vulkan Ray Tracing Pipeline Involves Five New Shader Types 5

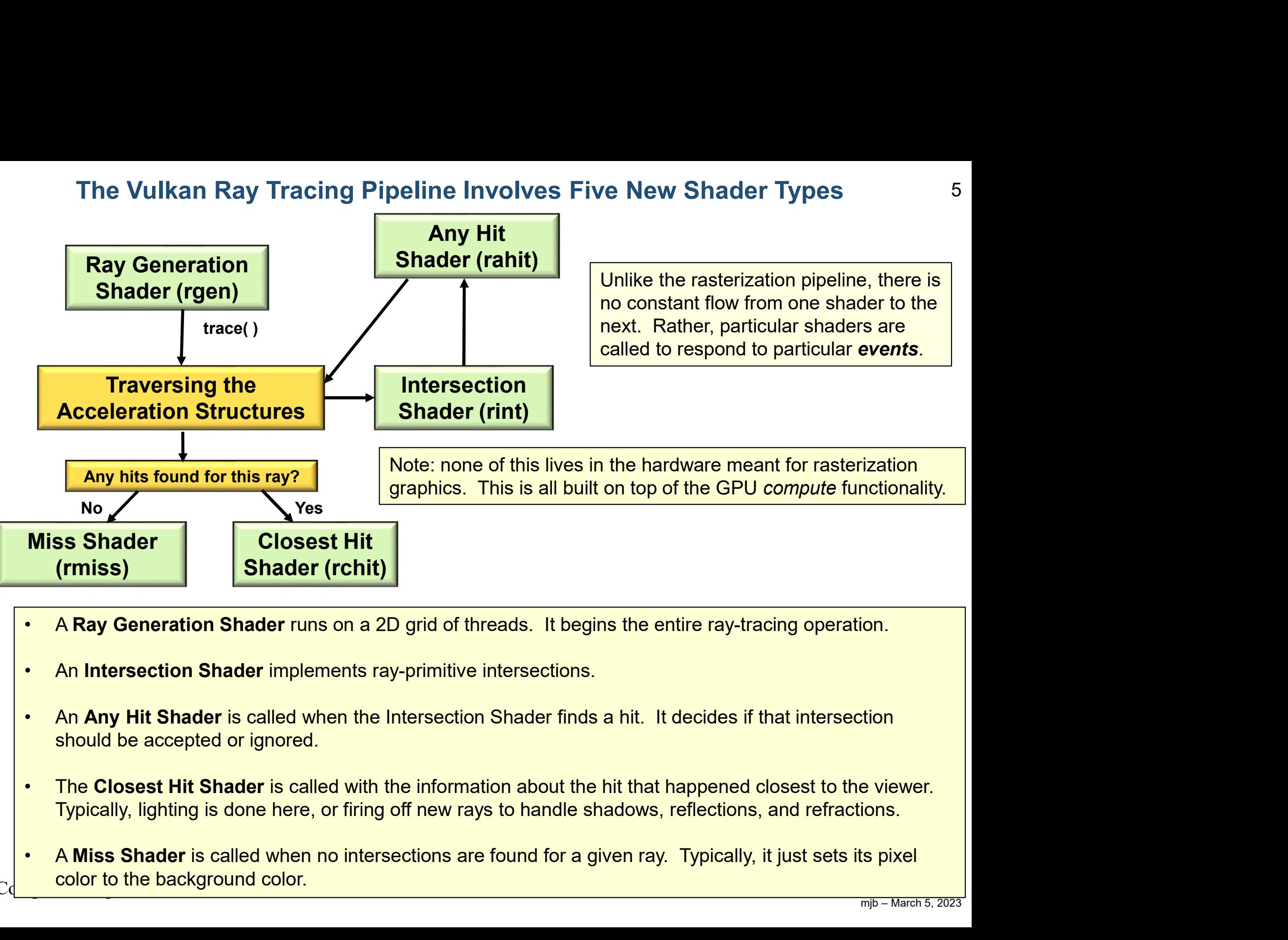

- 
- 
- should be accepted or ignored.
- ion.<br>e viewer.<br>ions.<br>is pixel<br>mjb March 5, 2023 Typically, lighting is done here, or firing off new rays to handle shadows, reflections, and refractions.
- $\text{Col}$  color to the background color.

## <sup>6</sup> Example: The Ray Intersection Process for a Sphere

Sphere equation:  $(x-x_c)^2 + (y-y_c)^2 + (z-z_c)^2 = R^2$ Ray equation: (x,y,z) = (x $_{0}$ ,y $_{0}$ ,z $_{0}$ ) + t\*(dx,dy,dz) Sphere equation:  $(x-x_c)^2 + (y-y_c)^2 + (z-z_c)^2 = F$ <br>
Ray equation:  $(x,y,z) = (x_0,y_0,z_0) + t^*(dx,dy,dz)$ <br>
Plugging  $(x,y,z)$  from the second equation into<br>
simplifying gives:<br>  $At^2 + Bt + C = 0$   $\qquad \qquad t_1, t_2 = \frac{-B \pm \sqrt{2}}{2}$ <br>
Solve for  $t_1, t_2$  an Sphere equation:  $(x-x_c)^2 + (y-y_c)^2 + (z-z_c)^2 = F$ <br>
Ray equation:  $(x,y,z) = (x_0,y_0,z_0) + t^*(dx,dy,dz)$ <br>
Plugging  $(x,y,z)$  from the second equation into<br>
simplifying gives:<br>  $At^2 + Bt + C = 0$   $\qquad \qquad t_1, t_2 = \frac{-B \pm \sqrt{2}}{1}$ <br>
Solve for  $t_1, t_2$  an

Plugging (x,y,z) from the second equation into the first equation and multiplying-through and simplifying gives: **Example: The Ray Intersection Process for a Sphere**<br>
uation:  $(x-x_c)^2 + (y-y_c)^2 + (z-z_c)^2 = R^2$ <br>
ion:  $(x,y,z) = (x_0,y_0,z_0) + t^*(dx,dy,dz)$ <br>  $x,y,z$ ) from the second equation into the first equation and multiplyin<br>
gives:<br>
At<sup>2</sup> + Bt + C =

,  $t_2 = \frac{-b \pm \sqrt{b^2 - 4AC}}{2A}$  $-B\pm\sqrt{B^2-4AC}$  $2A$ 

Solve for  $\mathsf{t}_1$ ,  $\mathsf{t}_2$  and analyze the solution like this:

- and  $\bm{{\mathsf{t}}}_2$  are complex (i.e., have an imaginary component), then the ray missed the sphere completely.
- **P.N.**<br> **:**<br>
mjb March 5, 2023 and  $\bm{{\mathsf{t}}}_2$  are real and identical, then the ray brushed the sphere at a tangent point. Plugging (x,y,z) from the second equation into<br>simplifying gives:<br> $At^2 + Bt + C = 0$   $\qquad t_1, t_2 = \frac{-B \pm}{2}$ <br>Solve for  $t_1, t_2$  and analyze the solution like thi<br>1. If both  $t_1$  and  $t_2$  are complex (i.e., have an<br>the sphere
- and  $\bm{{\mathsf{t}}}_2$  are real and different, then the ray entered and exited the sphere.

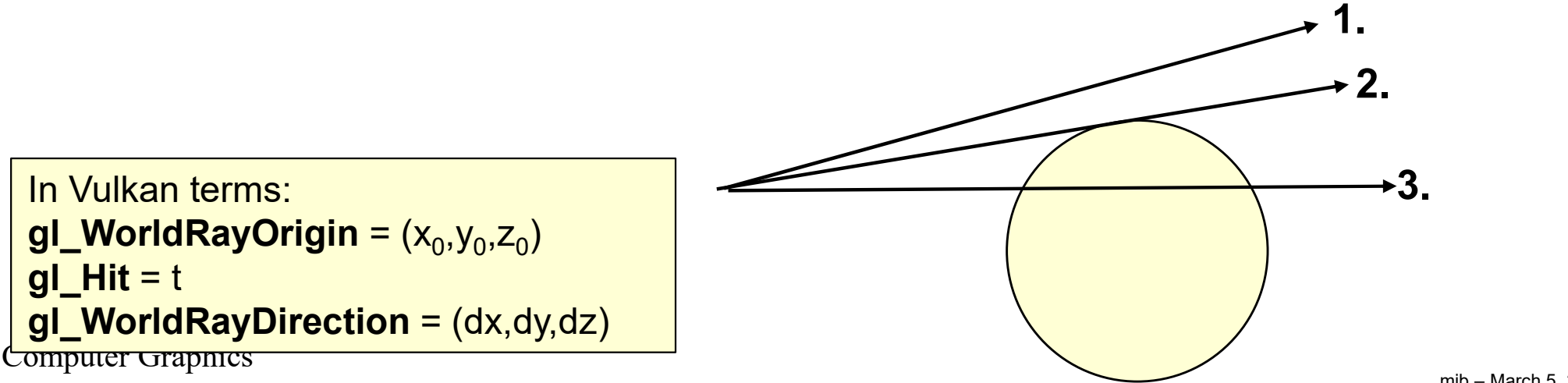

## <sup>7</sup> Example: The Ray Intersection Process for a Cube

**Example: The Ray Intersection Process for a Cu**<br>Plane equation:  $Ax + By + Cz + D = 0$ <br>Ray equation:  $(x,y,z) = (x_0,y_0,z_0) + t^*(dx,dy,dz)$ Ray equation: (x,y,z) = (x $_{0}$ ,y $_{0}$ ,z $_{0}$ ) + t\*(dx,dy,dz)

Plugging (x,y,z) from the second equation into the first equation and multiplying through and simplifying gives:

 $Qt + R = 0$ Solve for  $t = -R/Q$ 

Plane equation:  $Ax + By + Cz + D = 0$ <br>
Ray equation:  $(x,y,z) = (x_0,y_0,z_0) + t^*(dx,dy,dz)$ <br>
Plugging  $(x,y,z)$  from the second equation into the first equation and it<br>
through and simplifying gives:<br>  $Qt + R = 0$ <br>
Solve for  $t = -R/Q$ <br>
A cube is a planes (just 4 are shown here). Each of these will produce its own t intersection value. Treat them as pairs:  $(t_{x1}, t_{x2})$ ,  $(t_{y1}, t_{y2})$ ,  $(t_{z1}, t_{z2})$ 

The ultimate cube entry and exit values are:

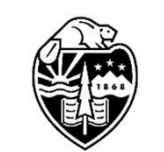

**Oregon State** University

Computer Graphics

$$
t_{min} = max(\min(t_{x1}, t_{x2}), \min(t_{y1}, t_{y2}), \min(t_{z1}, t_{z2}))
$$
 for all co  
\n $t_{max} = min(\max(t_{x1}, t_{x2}), \max(t_{y1}, t_{y2}), \max(t_{z1}, t_{z2}))$  for all co

Works<br>
solids<br>
cone)<br>
mjb – March 5, 2023 This algorithm works for all convex solids (e.g., cylinder, cone)

#### In a Raytracing, each ray typically hits a lot of Things

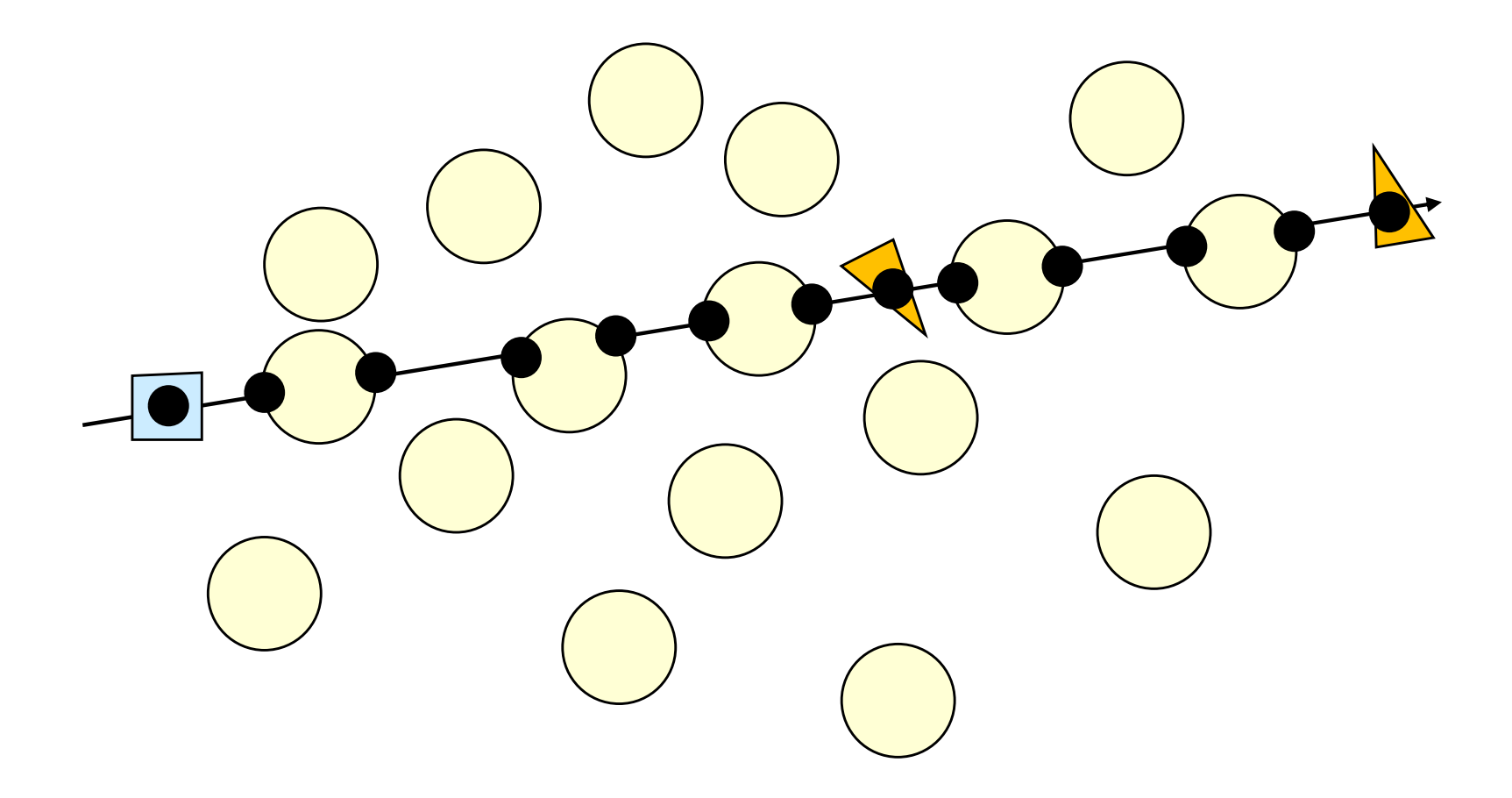

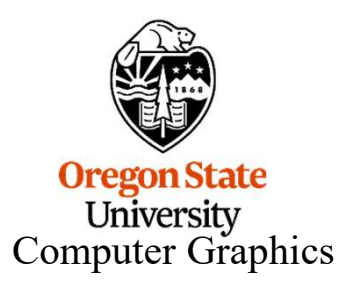

## Acceleration Structures and the structures of the structure of  $9$

- A Bottom-level Acceleration Structure (BLAS) reads the vertex data from vertex and index<br>VkBuffers to determine bounding boxes.<br>• You can also supply your own bounding box information to a BLAS. **Acceleration Struc**<br>A Bottom-level Acceleration Structure (BLAS) reads t<br>VkBuffers to determine bounding boxes.<br>You can also supply your own bounding box informat A Bottom-level Acceleration Structure (BLAS) reads the vertex data from verte:<br>
VkBuffers to determine bounding boxes.<br>
• You can also supply your own bounding box information to a BLAS.<br>
• A Top-level Acceleration Structu • A Bottom-level Acceleration Structure (BLAS) reads the vertex data from vertex and index<br>VkBuffers to determine bounding boxes.<br>• You can also supply your own bounding box information to a BLAS.<br>• A Top-level Acceleratio • A Bottom-level Acceleration Structure (BLAS) reads the vertex data from vertex and index<br>
• Visuffers to determine bounding boxes.<br>
• You can also supply your own bounding box information to a BLAS.<br>
• A Top-level Accele
- 
- BLASes.
- used as a World Coordinate bounding box.

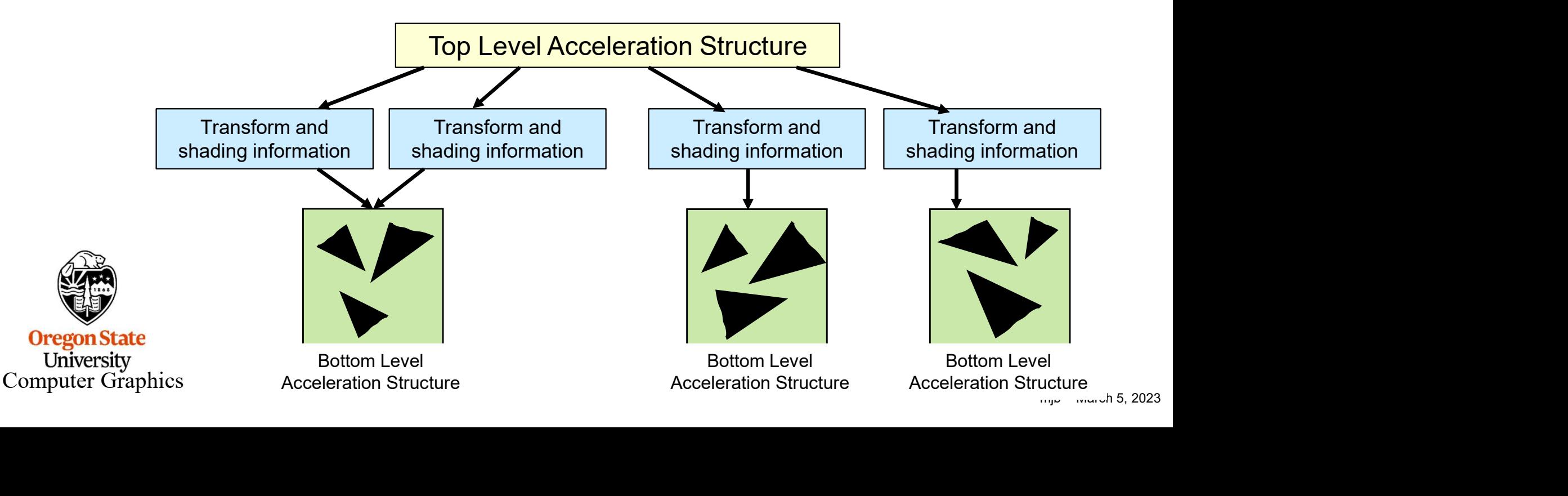

# Ray Generation Shader 10

Gets each individual ray going and writes the final color to the pixel

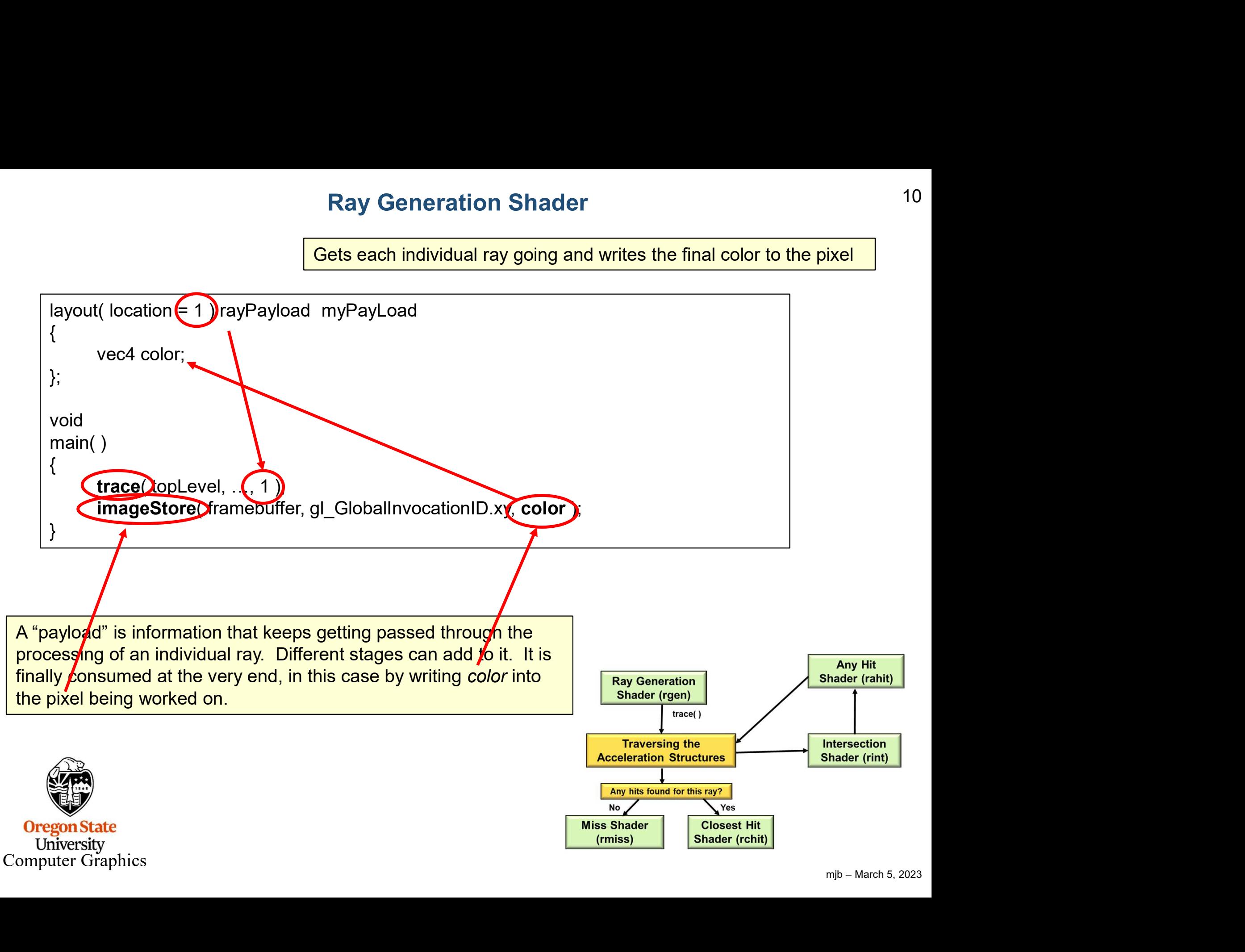

# A New Built-in GLSL Function 11

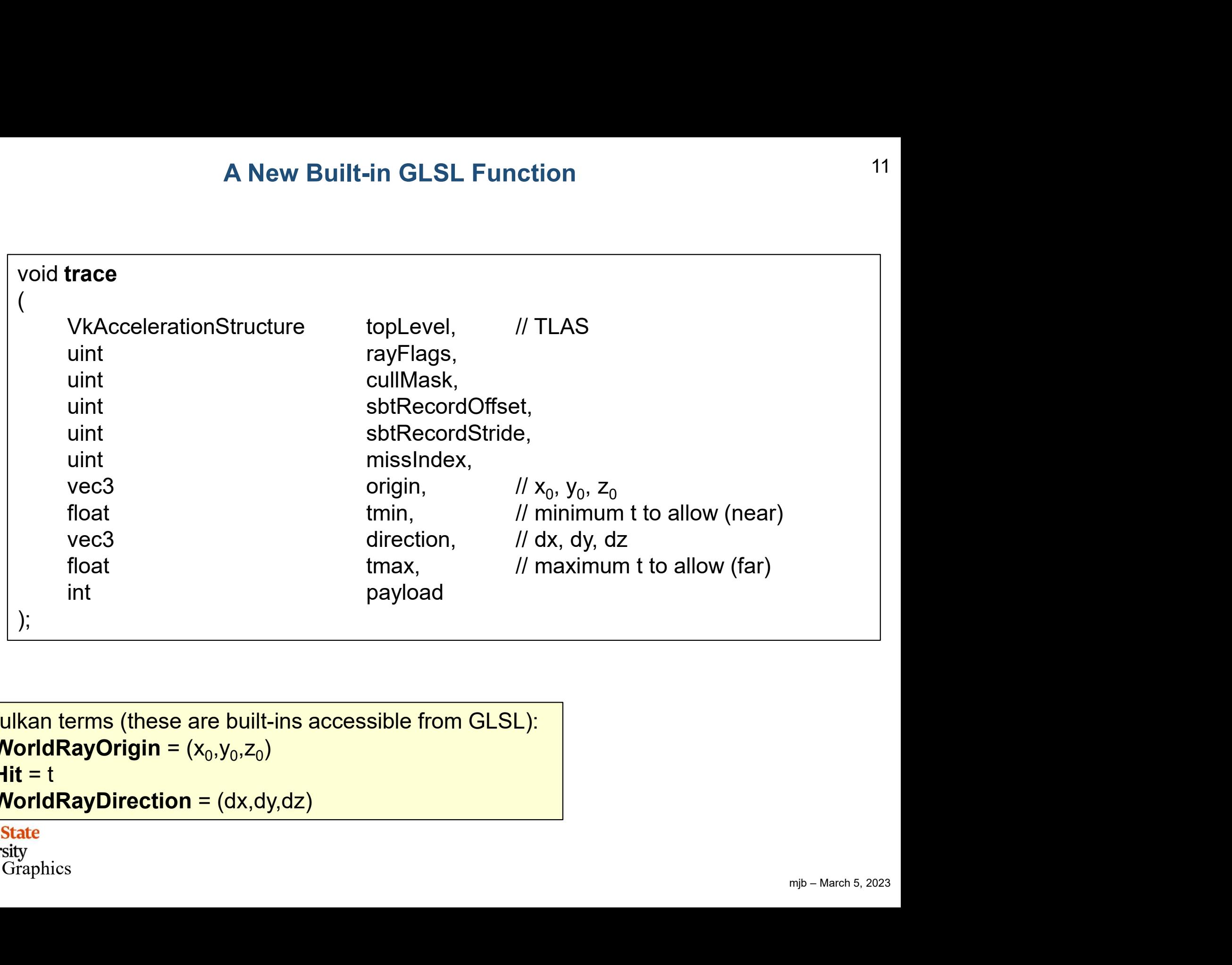

In Vulkan terms (these are built-ins accessible from GLSL): gl\_WorldRayOrigin =  $(x_0, y_0, z_0)$ )  $gl$ <sub>\_Hit</sub> = t gl\_WorldRayDirection = (dx,dy,dz)

#### **Oregon State** University<br>Computer Graphics

#### Sample Intersection Shader Code 12

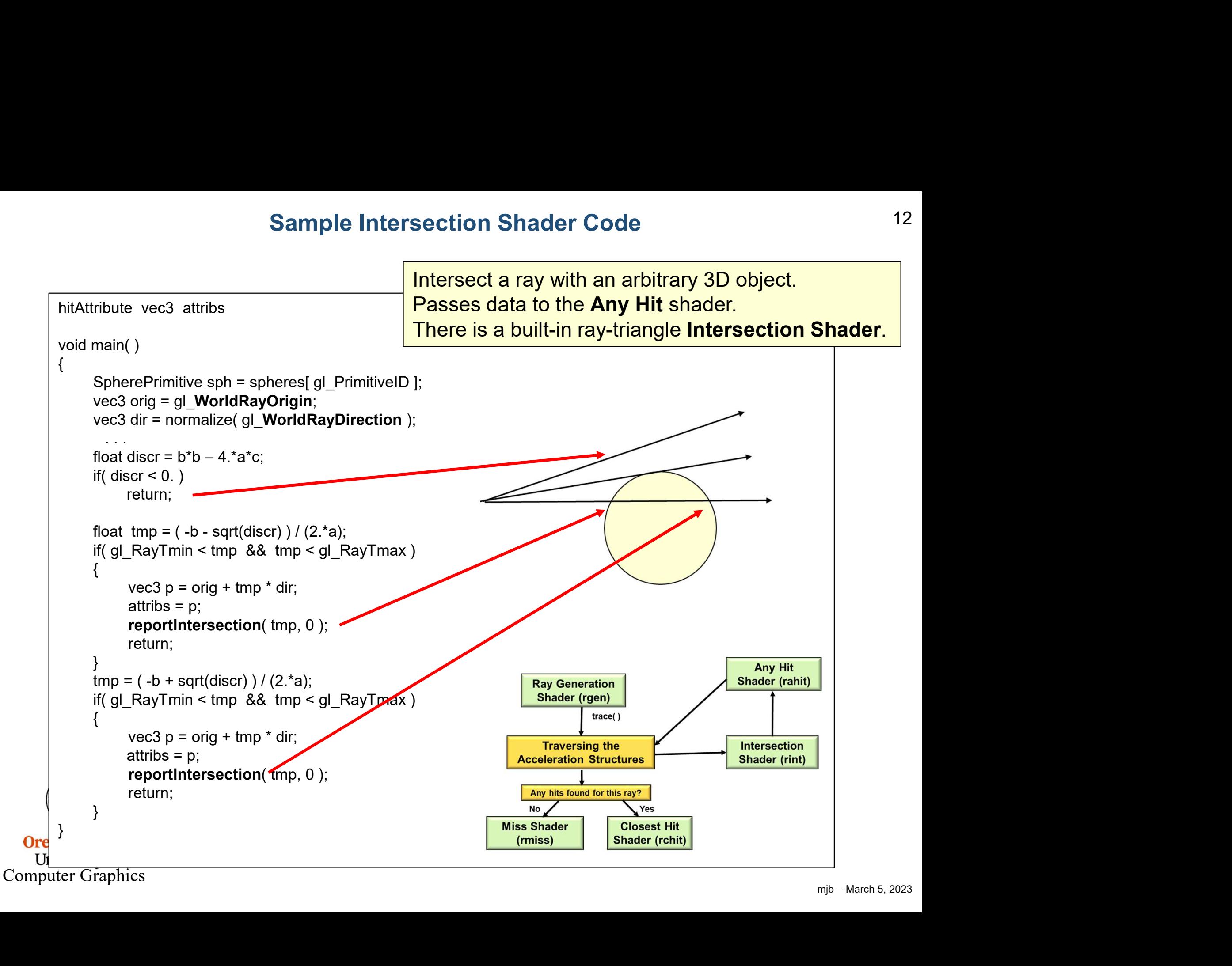

## Sample Miss Shader Code 13

Handles a ray that doesn't hit any objects

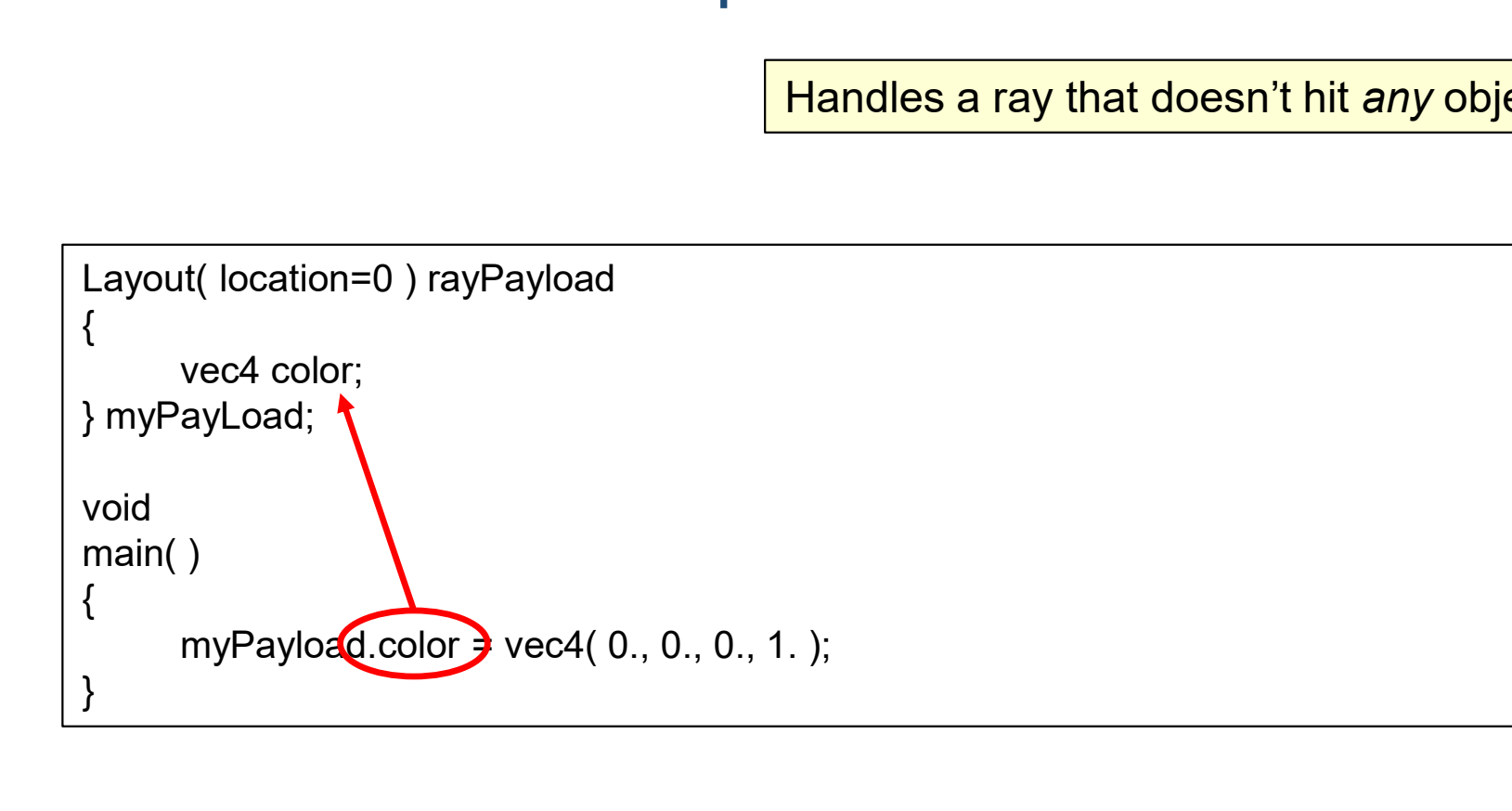

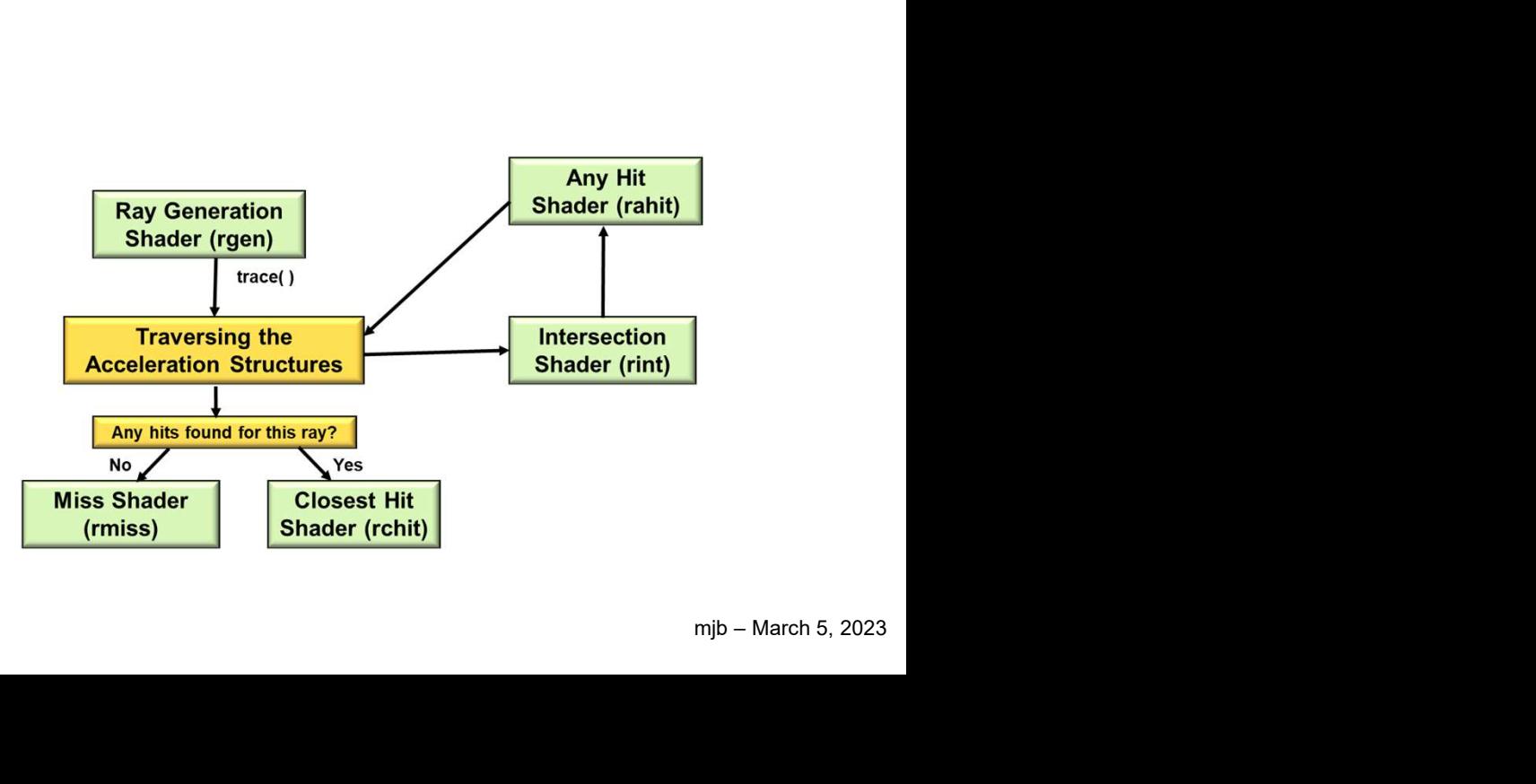

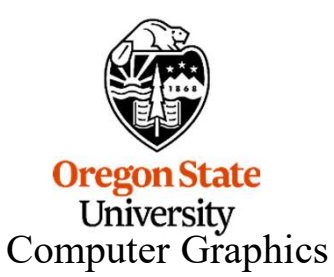

## Sample Any Hit Shader Code 14

Handle a ray that hits anything. Store information on each hit. Can reject a hit.

```
Sample Any Hit Shader Code<br>
Handle a ray that hits anything.<br>
Store information on each hit.<br>
layout( binding = 4, set = 0) buffer outputProperties<br>
{<br>
float outputValues[];<br>
} outputData;<br>
layout(location = 0) rayPayloadI
               Sample Any Hit Shader Code<br>
Handle a ray that hits anything.<br>
Store information on each hit.<br>
layout( binding = 4, set = 0) buffer outputProperties<br>
float outputValues[];<br>
} outputData;<br>
layout(location = 0) rayPayloadIn u
               Sample Any Hit Shade<br>
\frac{Handle}{Store in<br>layout( binding = 4, set = 0) buffer outputProperties<br>{<br>float outputValues[];<br>} outputData;<br>|ayout(location = 0) rayPayloadIn unit outputId;<br>|ayout(location = 1) rayPayloadIn unit hitCounter;<br>hitAttribute vec3 attributes;<br>void<br>main()(binding = 4, set = 0) buffer outputProperties<br>
loat outputValues[];<br>
uutData;<br>
((location = 0) rayPayloadIn uint outputId;<br>
((location = 1) rayPayloadIn uint hitCounter;<br>
but vec3 attribs;<br>
()<br>
()<br>
outputData.outputValue
                             (binding = 4, set = 0) buffer outputProperties<br>
loat outputValues[];<br>
utData;<br>
(location = 0) rayPayloadIn uint outputId;<br>
(location = 1) rayPayloadIn uint hitCounter;<br>
ibute vec3 attribs;<br>
)<br>
(outputData.outputValues[ ou
              layout( binding = 4, set = 0) buffer outputProperties
               { 
                          float outputValues[ ];
              } outputData;
              void
              main( )
               {
               } 
                                                                                                                                                                           trace()Traversing the
                                                                                                                                                                                                                      Intersection
                                                                                                                                                     Acceleration Structures
                                                                                                                                                                                                                      Shader (rint)
                                                                                                                                                         Any hits found for this ray?
                                                                                                                                                         No
                                                                                                                                                                                        Yes
     Oregon State
                                                                                                                                                 Miss Shader
                                                                                                                                                                                    Closest Hit
         University
                                                                                                                                                     (rmiss)
                                                                                                                                                                                  Shader (rchit)
Computer Graphics
```
## Sample Closest Hit Shader 15

Handle the intersection closest to the viewer. Collects data from calls to the Any Hit shader. This shader can spawn more rays to handle shadows, reflections, and refractions.

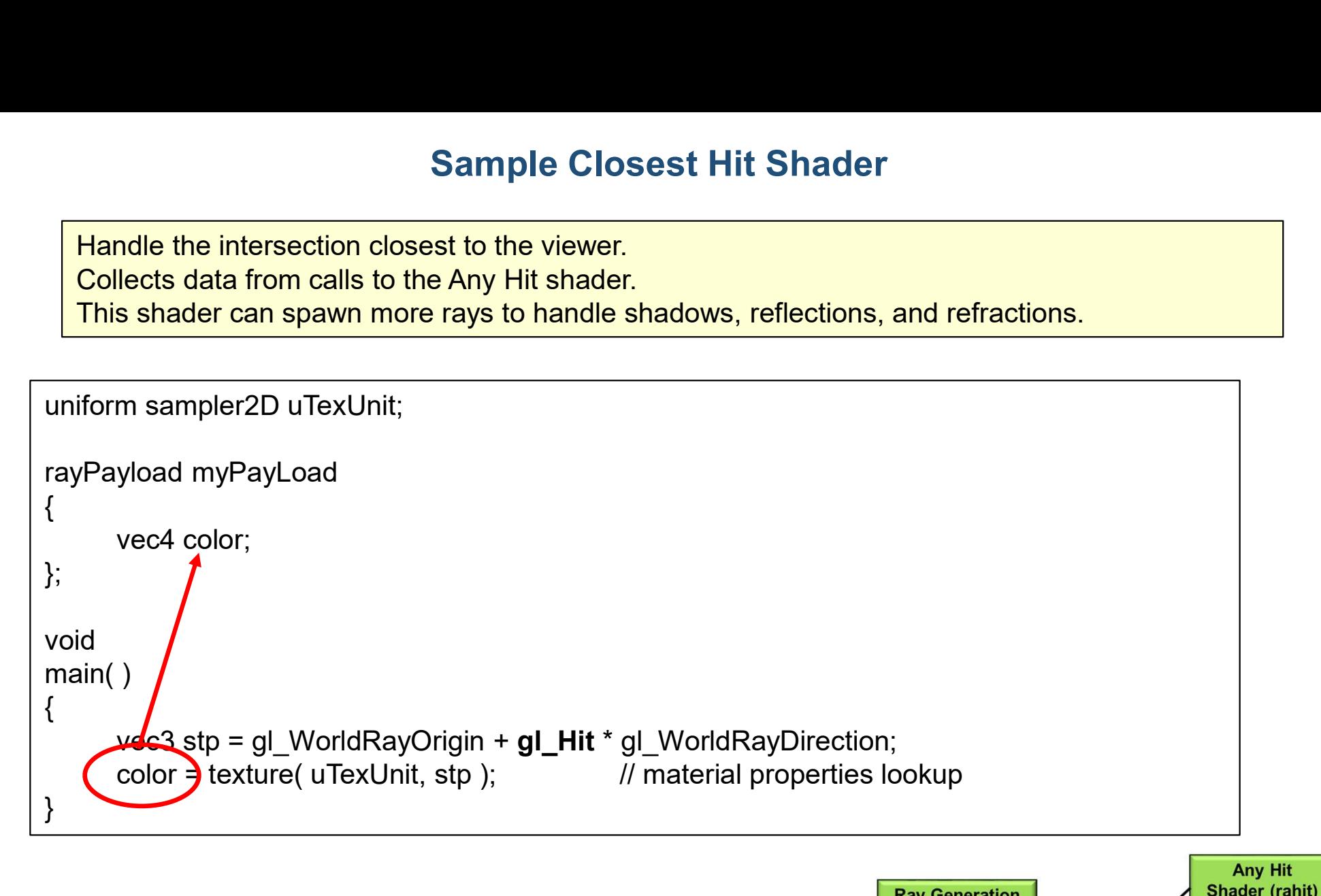

In Vulkan terms: gl\_WorldRayOrigin =  $(x_0, y_0, z_0)$ ) and  $\overline{\phantom{a}}$ gl  $Hit = t$ gl\_WorldRayDirection = (dx,dy,dz)

**Oregon State** University Computer Graphics

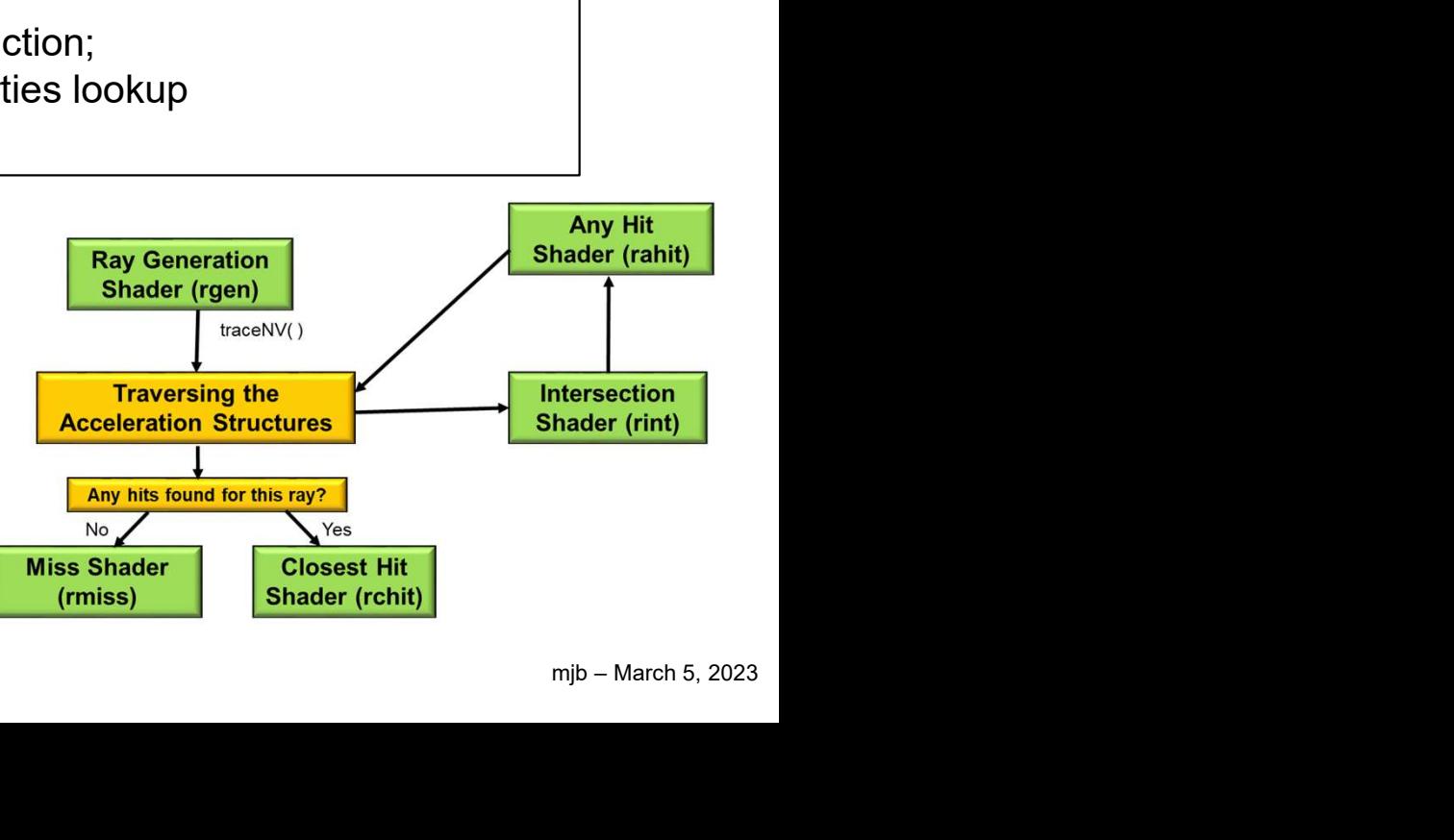

# Other New Built-in Functions 16

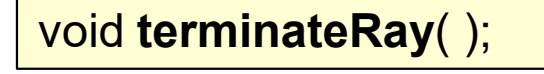

void ignoreIntersection( );

Loosely equivalent to "discard"

void terminateRay( );<br>void ignoreIntersection( );<br>void reportIntersection( float hit, uint hitKind );<br>void reportIntersection( float hit, uint hitKind );

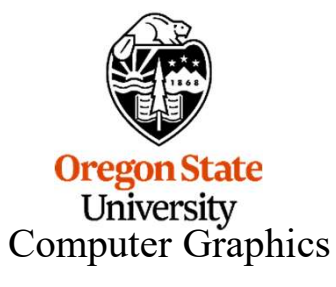

# The Trigger comes from the Command Buffer: 17 vlCmdBindPipeline( ) and vkCmdTraceRays( )

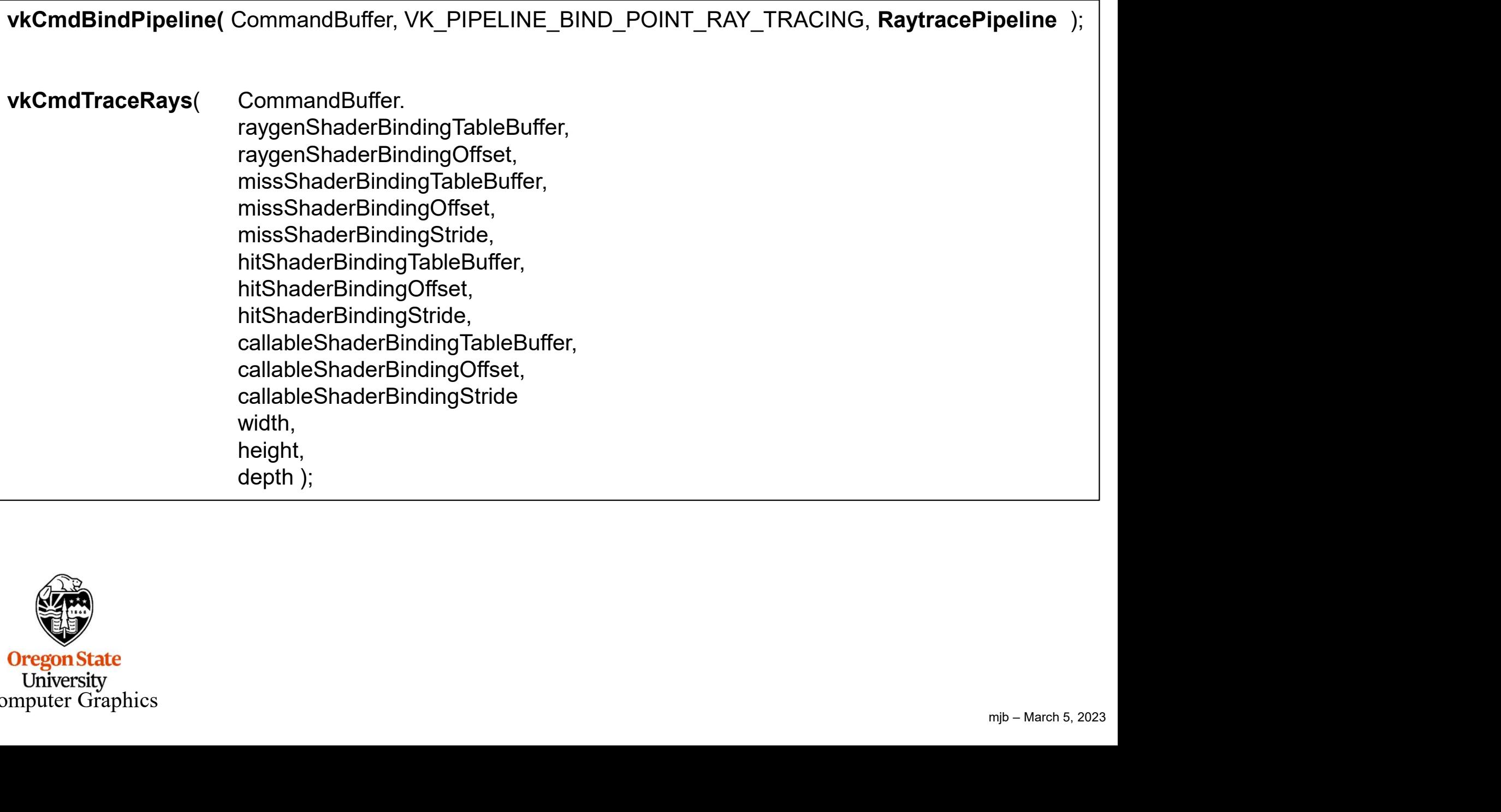

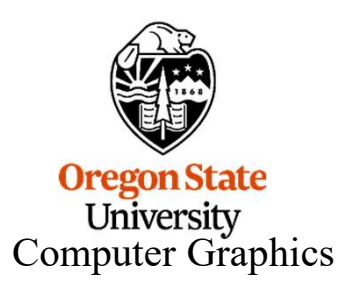

## Check This Out!

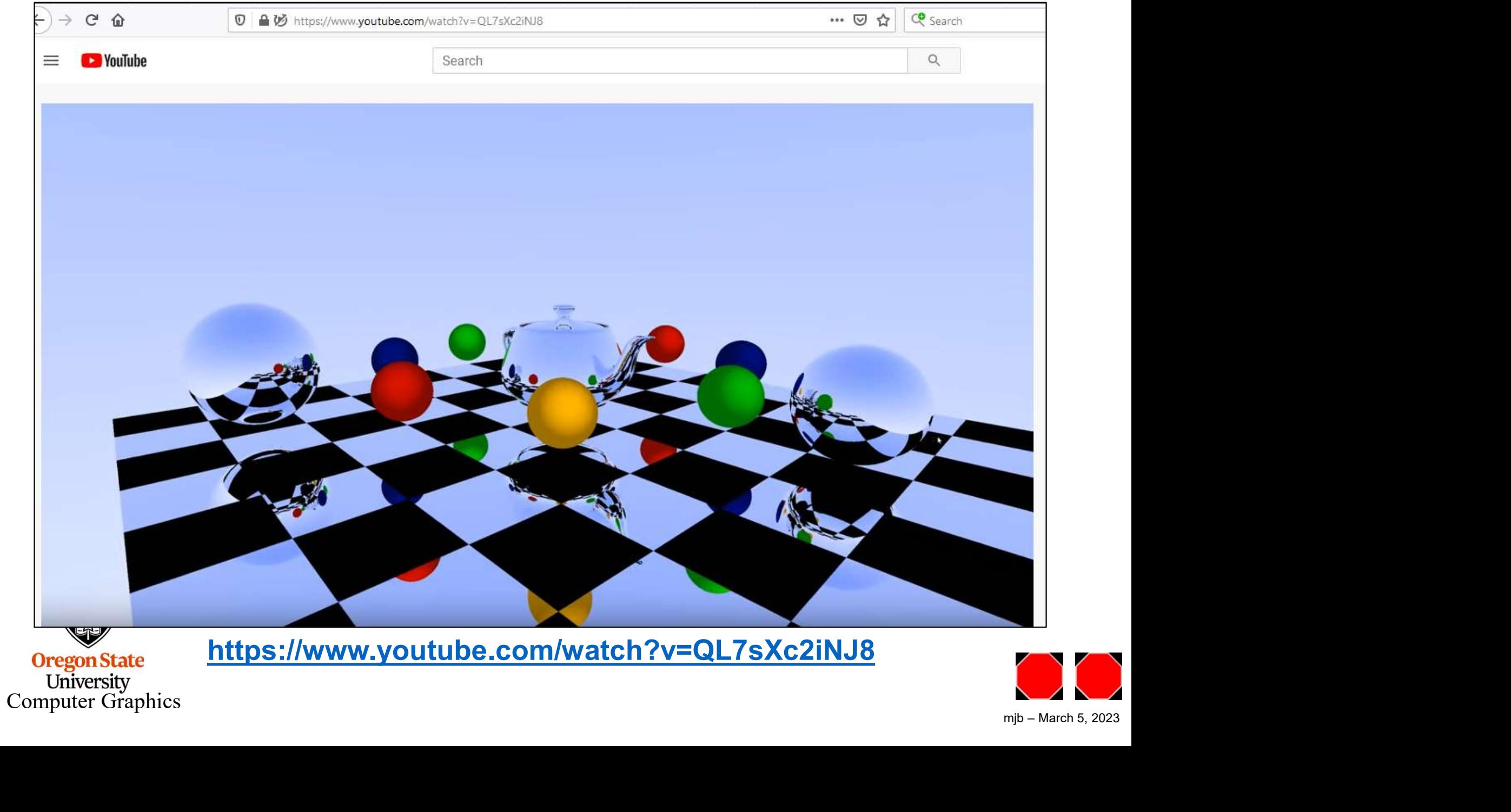

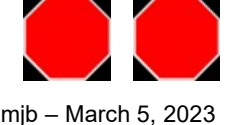